# LES PROVISIONERS ET TAINTS

## Introduction

Terraform nous aide non seulement à créer et à gérer les également à les approvisionner lors de la création ou ressources.

Pour cela, il utilise une fonctionprovisioner momLéees provisionneur sont utilisé sexécuter des scripts ou des commandes shell sur une machine locale ou distante dans le cadre de la création/suppression de ressources. au[x user-da](https://docs.aws.amazon.com/fr_fr/AWSEC2/latest/UserGuide/user-data.html)t bans une instance EC2 qui ne s'exécutent qu'une seu création. D'ailleurs, Terraforme est même capable de les exécute Cependant je vous conseille d'utiliser les provisionneurs qu'en la plupart des situations courantes, il existe de meilleure l'utilisation d'Ansible (pour infoco, unisaic ofmanctise tuns ur), Anveoinchee les services proposés directement par les fournisseurs d'infrastru avions pu le faire sur notre instance EC2 user\_data .ilisation du

## Les provisionneurs Terraform

Il existe de nombreux provisionneurs disponibles, nétodier les llons c provisionneurs Terraform les plus importants .

Le provisionneur local-exec

Le provision local-exec appelle exécutable local après la création d'u ressource. Cela appelle un processus et non sur la ressource que Dans l'exemple ci-dessous, nous voulons écrire l'adresse instance EC2 dans un fich ip address.txt :

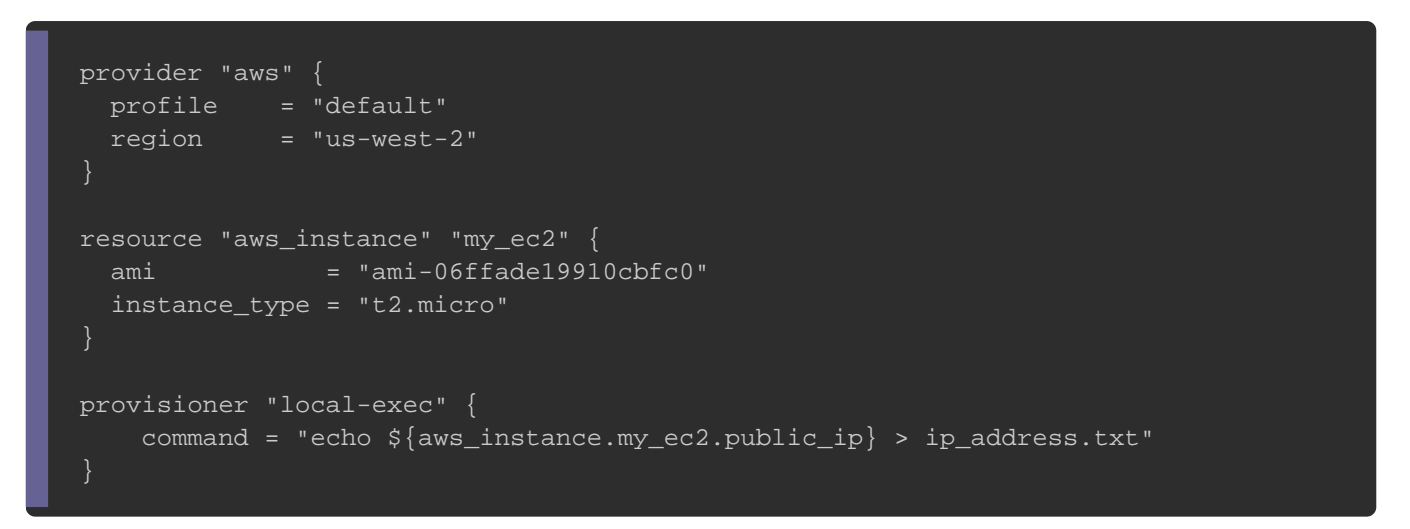

Nous spécifions alor provisioner en spécifiant le type de provision utiliser, dans pour notre exemple, nous local-exec s le type

D'autres options sont également prises en charge par ce type de

- · working\_dir (Facultatif) : spécifie le répertoire de travail sera exécutée. Il peut être fourni comme chemin relatif ve travail en cours ou comme chemin absolu, sans oublier que bien sûr exister.
- interpreter (Facultatif) : S'il est fourni, il s'agit d'une d'interpréteurs utilisés pour exécuter votre commande. Le p est l'interpréteur lui-même. Il peut être fourni comme che répertoire de travail en cours ou comme chemin abso restants sont les options de l'interpréteur à lancer avant interpreter =  $[\n\mathbb{P}_e]$ r. $\mathbb{P}_e$ ,  $S'$ ile $[n]$ 'est pas spécifié, les interpréteurs par défautes par défautes par défautes par des interpréteurs par défautes par la mer de faute de fautes par la mer de faute de faute d

seront choisis en fonction du système d'exploitation du systè

Exécutez la compterraform init && terrafoeth observez la command du provision local-exec exécutée localement vos commandes machine exécutant Terraform. Vous pouvez ensuite afficher le public ip.txt pour vérifier l'enregistrement de votre adresse IP publi

cat ip\_address.txt

#### Résultat :

54.87.56.65

Ça reste le type de provisionneur le plus simple à utiliser d nous soucier de spécifier des informations de connexion pour le Le provisionneur remote-exec Paire de clé ssh

le provision remote-exec permet appeler un script sur une ressource distante une fois qu'elle est créée. Nous pouvons fournir une liste de cha qui sont exécutées dans l'ordre où elles sont fournies.

Pour utiliser un provisionneur remote-exec, vous devez choisir ou WinRM dans un bloc de connection immoté votre ressoure L'exemple suivant est un peu spécifique à AWS, mais peut adapté pour les autres fournisseurs, . Sur AWS, par défau d'utiliser un mot de passe pour se connecter à son instance E fait à travers un échange de clé ssh. Il fa**uréednomt epaine de clé**alable ssh .

Dans cet exemple, nous utiliserons le mode de connexion en SS n'aviez pas déjà généré votre paire de clé ssh, alors commer sans phrase secrète et utilisez le nom terraform (ou autre

#### suivante :

ssh-keygen -t rsa

Generating public/private rsa key pair. Enter file in which to save the key (/home/hatim/.ssh/id\_rsa): ./terraform Enter passphrase (empty for no passphrase): Enter same passphrase again:

Ensuite, mettez à jour les autorisations de votre clé prive

#### suivante :

chmod 400 ./terraform

À ce moment là, vous pouvez utiliser remote-exec , nanoemame suit :

```
provider "aws" {
  region = "us-west-2"resource "aws_key_pair" "my_ec2" {
   key_name = "terraform-key"
   public_key = file("./terraform.pub")
resource "aws_security_group" "instance_sg" {
  name = "terraform-test-sg"
   egress {
    from\_port = 0\frac{1}{10} to port = 0
     protocol = "-1"cidr_blocks = ["0.0.0.0/0"] ingress {
      from_port = 80
     to\_port = 80 protocol = "tcp"
      cidr_blocks = ["0.0.0.0/0"]
 }
```

```
 ingress {
    from port = 22to port = 22
     protocol = "tcp"
     cidr_blocks = ["0.0.0.0/0"]
resource "aws_instance" "my_ec2" {
   key_name = aws_key_pair.my_ec2.key_name
  ami = "ami-06ffade19910cbfc0" instance_type = "t2.micro"
   vpc_security_group_ids = [aws_security_group.instance_sg.id]
   connection {
    type = "ssh"user = "ubuntu" private_key = file("./terraform")
    host = self.public_ip provisioner "remote-exec" {
    inline = [
      "sudo apt-get -f -y update",
      "sudo apt-get install -f -y apache2",
      "sudo systemctl start apache2",
       "sudo systemctl enable apache2",
       "sudo sh -c 'echo \"<h1>Hello devopssec</h1>\" > /var/www/html/index.html'",
   }
}
```
Nous commençons par créer une key\_pair recequise pour le connexions SSH surnotre instance EC2 nous spécifions d'abord le nom de la clés ainsi que notre clé publique créée précédemment a machine locale à se connecter sur notre instance ec2.

Ensuite, nous imbriquorconnection boen spécifiant qu'on souha connecter avec le protocole ssh sur la machine ubuntu e ave (utilisateur par défaut sur les AMIs Ubuntu) et r précédemment. Nous sommes également obligés de fourn ressource à laquelle se connecter host s b'**apgamam**tt les bloc connectione peuvent pas faire référence à leurs ressources par Au lieu de cela, nous utilisons <mark>elf obgeut spécéale</mark>nte la resso parent de la connexion et possède tous les arguments de ce notre cas nous l'utilisons pour récupérer l'adresse IP publique de

Enfin nous indiquons qu'on souhaite utiliste mote-exec by esnionne spécifiant les commandes à exécuter sur la machine distante. autres options utiles pour ce type de provisionneur :

- o script : il s'agit d'un chemin (relatif ou absolu) vers un s copié sur la ressource distante puis exécuté. Ce dernier ne avec l'opinline ou scripts .
- o scripts | : Il s'agit d'une liste de chemins (relatifs ou absolu locaux qui seront copiés dans la ressource distante pu exécutés dans l'ordre où ils sont fournis. Ce dernier ne peut l'optimine ou scripts .

### Nom d'utilisateur et mot de passe

Pour utiliser un nom d'utilisateur et un mot de passe, il suffit to spécifier dans votre connection, comme suit :

```
resource "aws_instance" "my_ec2" {
  connection {
    type = "ssh"user = "ubuntu"password = "mot de passe"host = self.public_i provisioner "remote-exec" {
}
```
### Le provisionneur file

Le provisionneur file est coupier lidseé fichiers nou des répertoires de la machine exécutant Terraform vers la ressource nouvellem également en charge les connexions de type SSH et WinRM d'utilisation :

```
provider "aws" {
  region = "us-west-2"
resource "aws_key_pair" "my_ec2" {
   key_name = "terraform-key"
   public_key = file("./terraform.pub")
resource "aws_instance" "my_ec2" {
   key_name = aws_key_pair.my_ec2.key_name
  ami = "ami-06ffade19910cbfc0" instance_type = "t2.micro"
   connection {
    type = "ssh"user = "ubuntu"
     private_key = file("./terraform")
    host = self.public_ip
   provisioner "file" {
    source = "apache2.conf"
     destination = "/etc/apache2/apache2.conf"
   provisioner "file" {
    content = "Options All -Indexes" destination = "/var/www/html/.htaccess"
```
Vous remarquerez que son utilisation reste très simidemente au pro exec . Dans cet exemple j'ai utilisé différent arguments, que juste ci-dessous :

- Source il s'agit du fichier ou dossier source. Il peut chemin relatif au répertoire de travail actuel ou comme c attribut ne peut pas être spécificontent l'option
- **content : c'est le contenu à copier sur la destination. Si la** fichier, le contenu sera écrit sur ce fichier, dans le cas d'un nommétf-file-content est créé, c'est pour cela qu'il est recomma un fichier comme destination. Cet attribut ne peut pas l'attribut source .
- · destination (obligatoire) : il s'agit du chemin de destina spécifié comme chemin absolu.

### provisionneurs de destruction

Il est également possible de définir des perxécutentounique eument qui s' pendant une opération de destruction . Ils sont utiles pour effectuer le net système, extraire des données, etc.

Pour lancer un provisionneur de destruction, il suffit when rajout  $=$  "destroy"  $\blacksquare$  .  $\blacksquare$  **E** x e m p l e :

```
resource "aws_instance" "my_ec2" {
   # ...
   provisioner "local-exec" {
    when = "destroy" command = "echo 'destruction de l'instance ${aws_instance.my_ec2.public_ip}' > ip_address.txt"
 }
}
```
## Ressources Taints

### **Définition**

Par défaut, les provisionneurs s'exécutent lorsque la ressource définis est créée. Les provisionneurs au moment de la création n pendant la création, pas pendant la mise à jour ou tout autre conçus comme un moyen d'effectuer un amorçage d'un système.

Si un provisionneur au moment de la création échoue, la res comme "Taint" (corrompue/contaminée) . Une ressource contami pour être détruite et recréée lors de la prochaine éxecut terraform applyerraform le fait car un provisionneur défaillant ressource dans un état semi-configuré. Parce que Terraform ne sur ce que fait le provisionneur, la seule façon de garantir la c ressource est de la recréer.

### Ressources corrompue manuelle

Dans les cas où vous for sen un desistimentation et recréation manuelle d'une ressource , Terraform a une commande sp<mark>éterraform </mark>maéeet intégrée dans la CLI. Cette commande ne modifiera pas modifie le fichier d'état afin de marquer une ressource comme c qu'une ressource est marquée comme corrompue, le prochain p la ressource sera détruite et recréée et la prochaine demande changement.

Pour corrompre une ressource, utilisez la commande suivante :

terraform taint resource.id

resource fait référence au nom du bloc de notid resistion éféreentel' à l'identifiant de la ressource à corrompre. Soit pour code suivant

resource "aws\_instance" "my\_ec2" {  $ami = "ami-06ffade19910cbfc0"$  instance\_type = "t2.micro" }

Nous utiliserons la commande suivante pour forcer la corruption

terraform taint aws\_instance.my\_ec2

:

Comportement en cas d'échec

Par défaut, les provisionneurs qui échouent entraînent égalem question à l'état d'échec. Pour modifier ce comportement, vous paramèton\_failure . Les valeurs autorisées sont :

- · continue : ignorer l'erreur et poursuivre la création ou la dest
- fail (comportement par défaut) : générer une erreur et arrêt prochaines instructions du code. S'il s'agit d'un provision ressource sera corrompue.

```
resource "aws_instance" "my_ec2" {
   # ...
   provisioner "local-exec" {
     on_failure = "continue"
     command = "echo ${aws_instance.my_ec2.public_ip} > ip_address.txt"
}
```
## **Conclusion**

Nous avons fait le tour des provisionneurs que je juge les plu vous laisse le soin de découvrir d'autres types de provisio selon des besoins spépcrionique econnéeur de typero Cinseibnneur de type [Puppe](https://www.terraform.io/docs/provisioners/puppet.html)t etc ...). Vous avez également appris à mieux comp comportements de vos provisionneurs. Dans le prochain chapit plus en détails les "states" (états) sur Terraform.